## Темы курсовых проектов

## по предмету "Технология разработки программного обеспечения" 3 курс

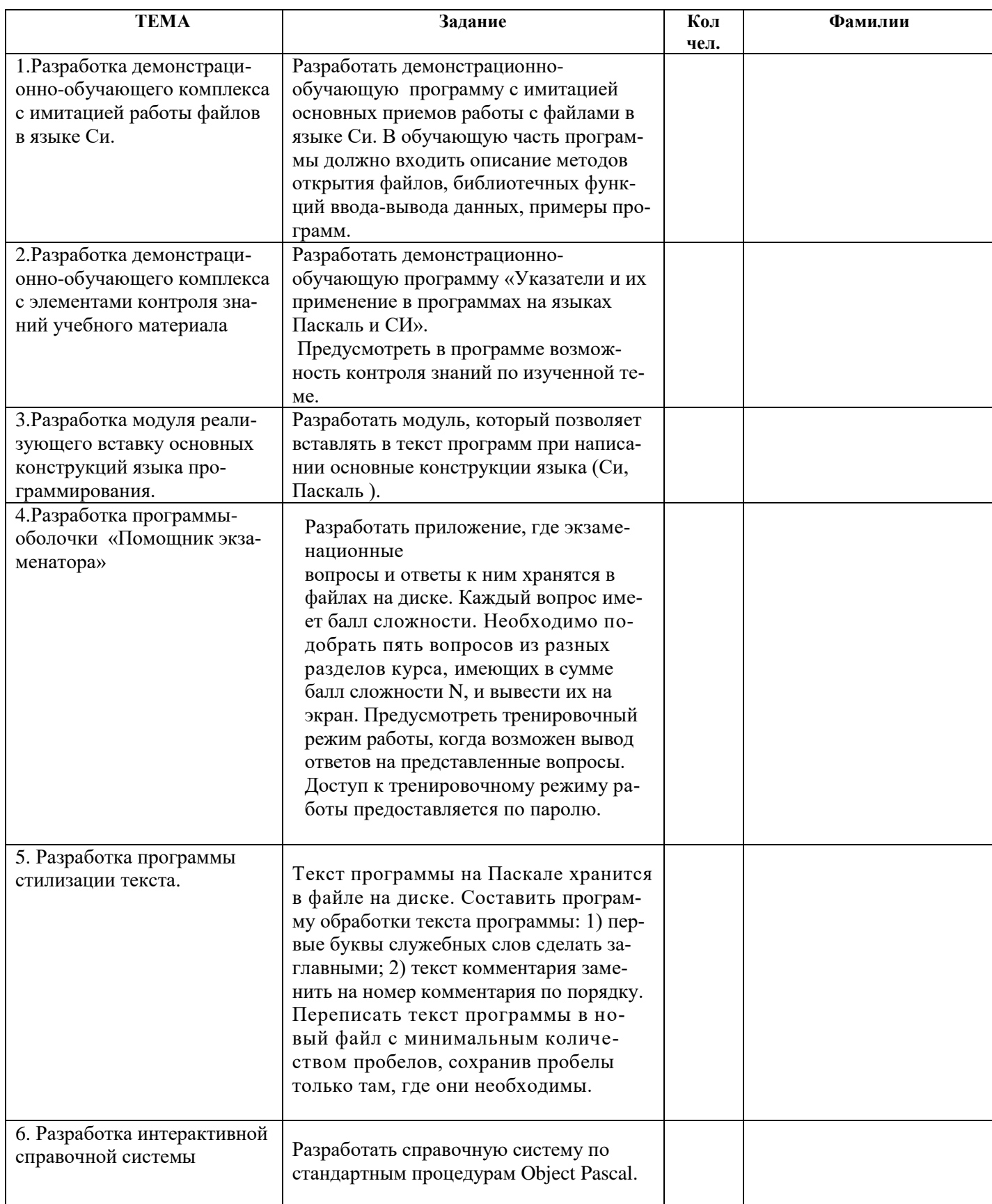

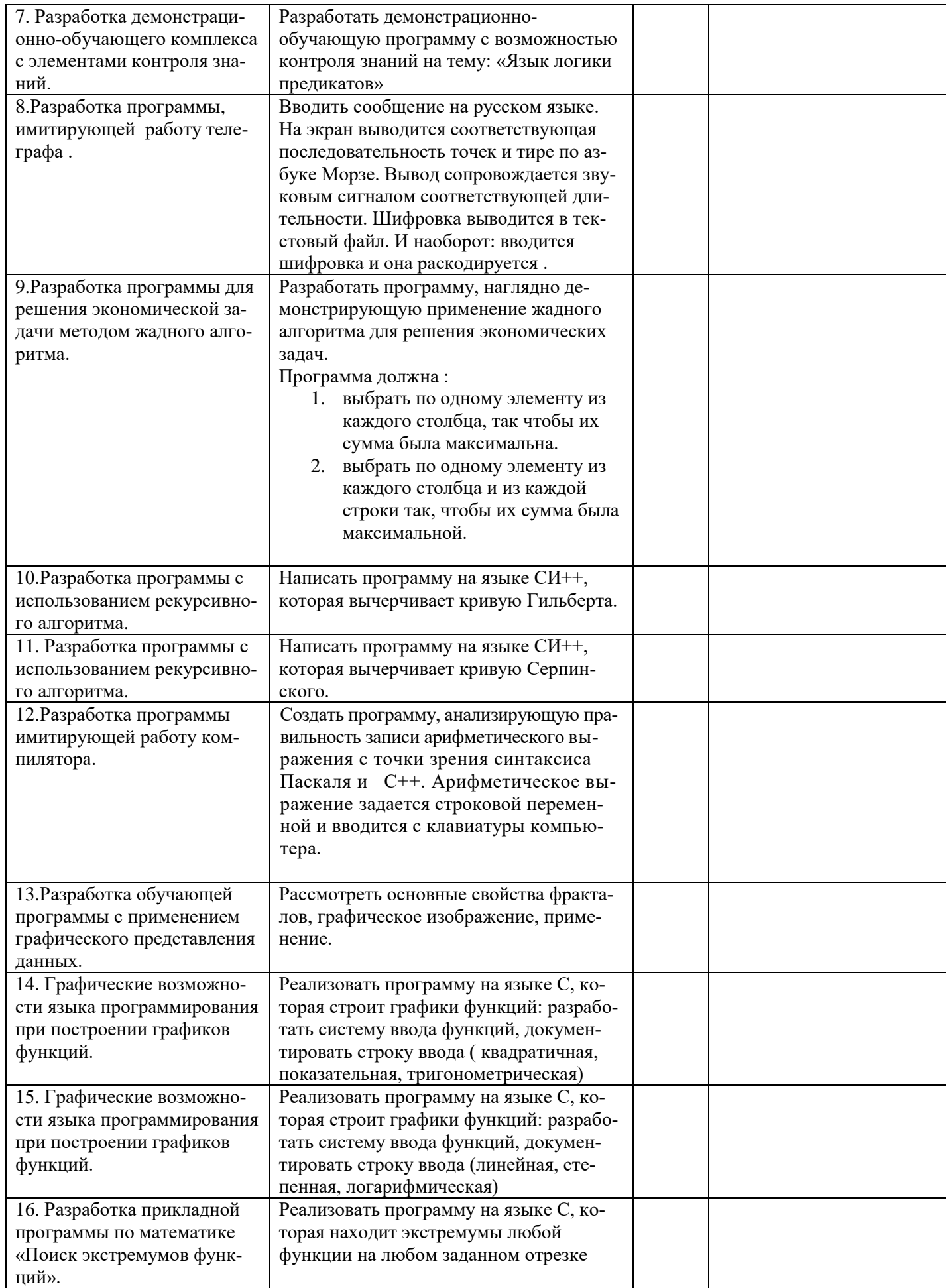

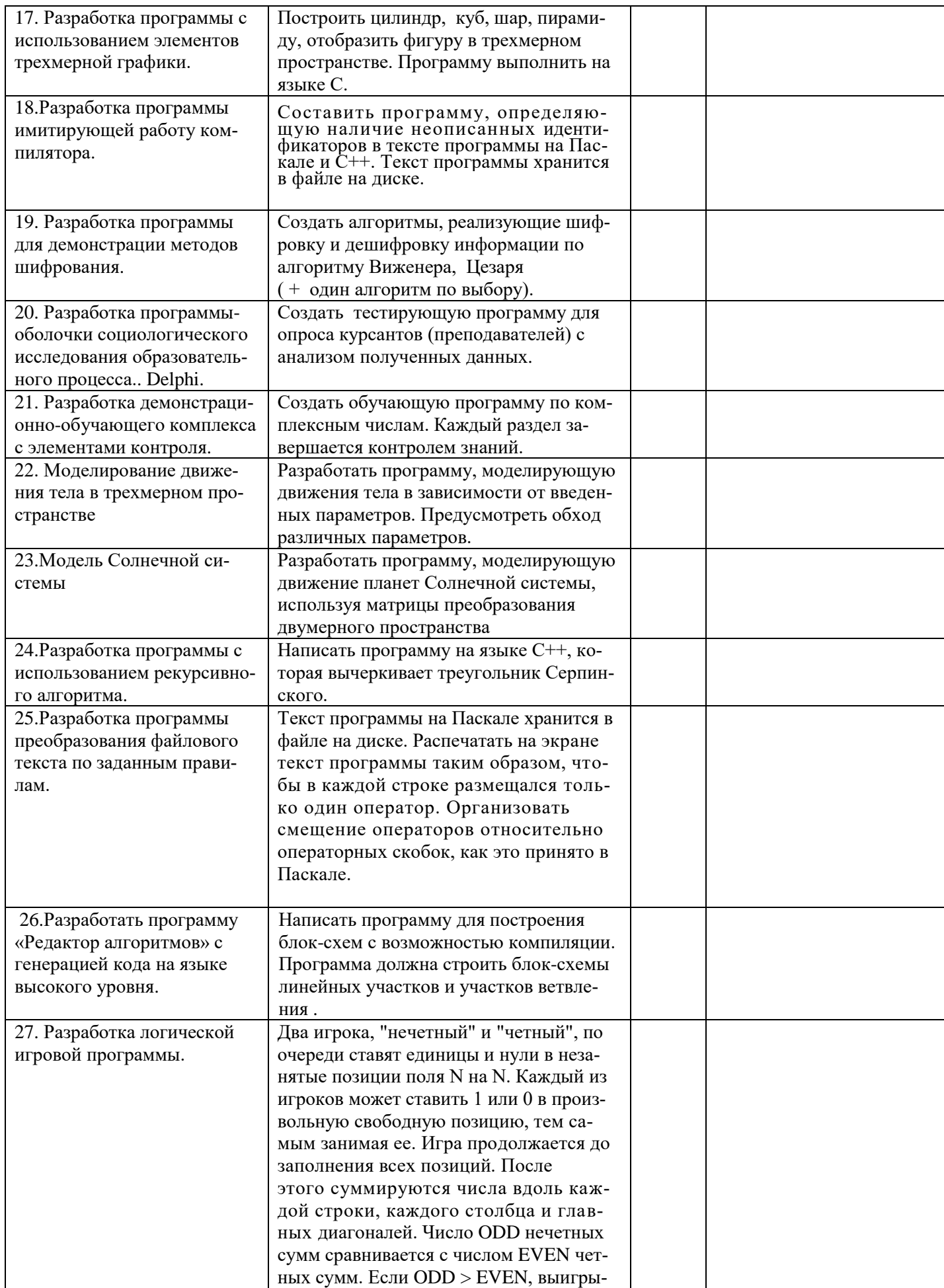

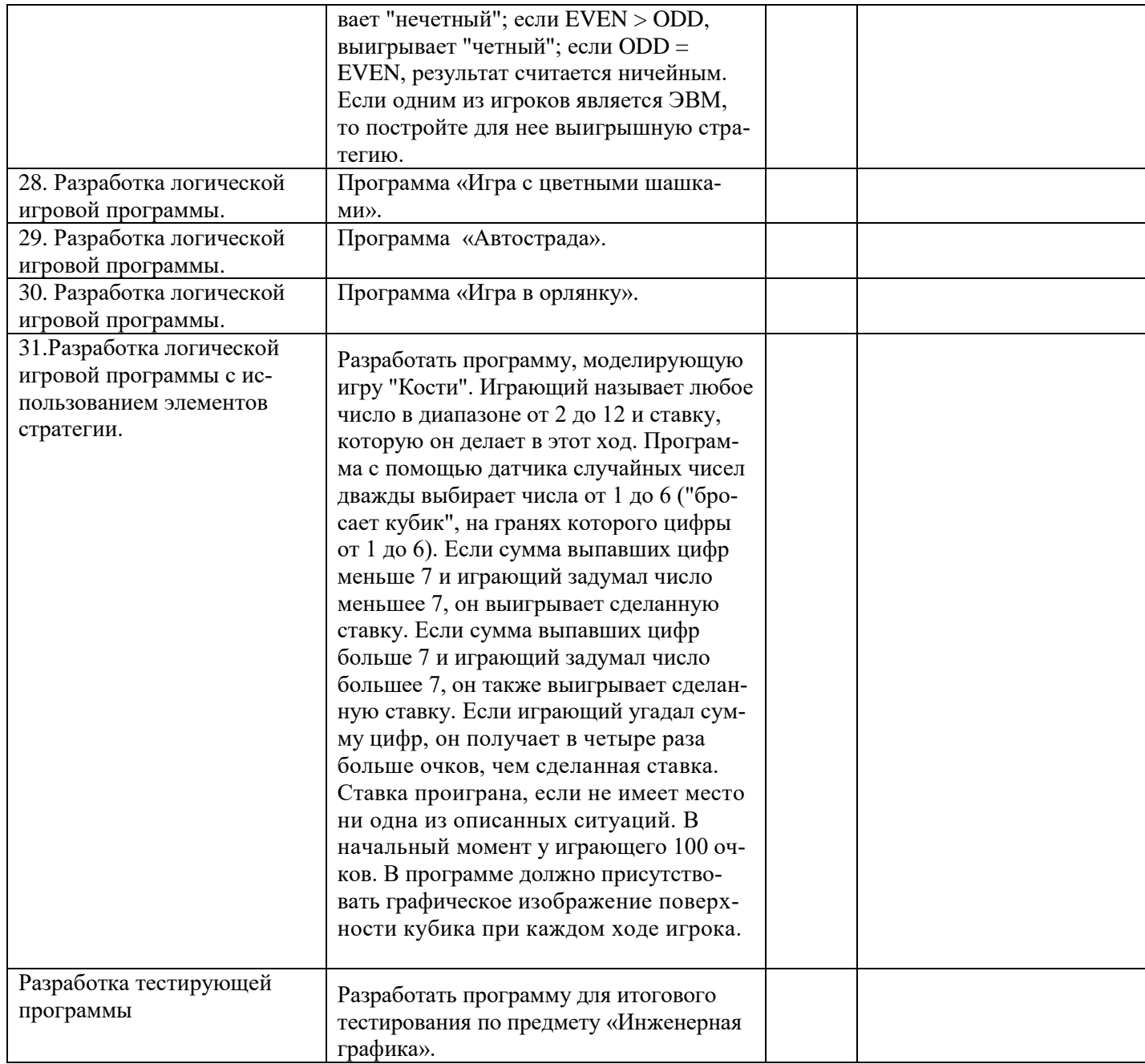